12V DC

 24W 0~40°C 10~90%

 $-10 - 60$ °C

890g

Gray

MA-EK

Voltage Power Ambient temperature Ambient humidity Storage temperature

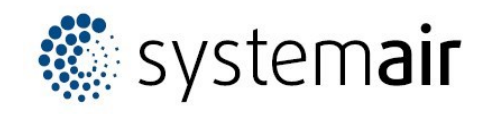

Installation and Operation Manual of XYE Extension Kit

This Kit is used to extend the XYE port of outdoor unit as the 2-way one which can connect to 2 centralized controllers or gateways.

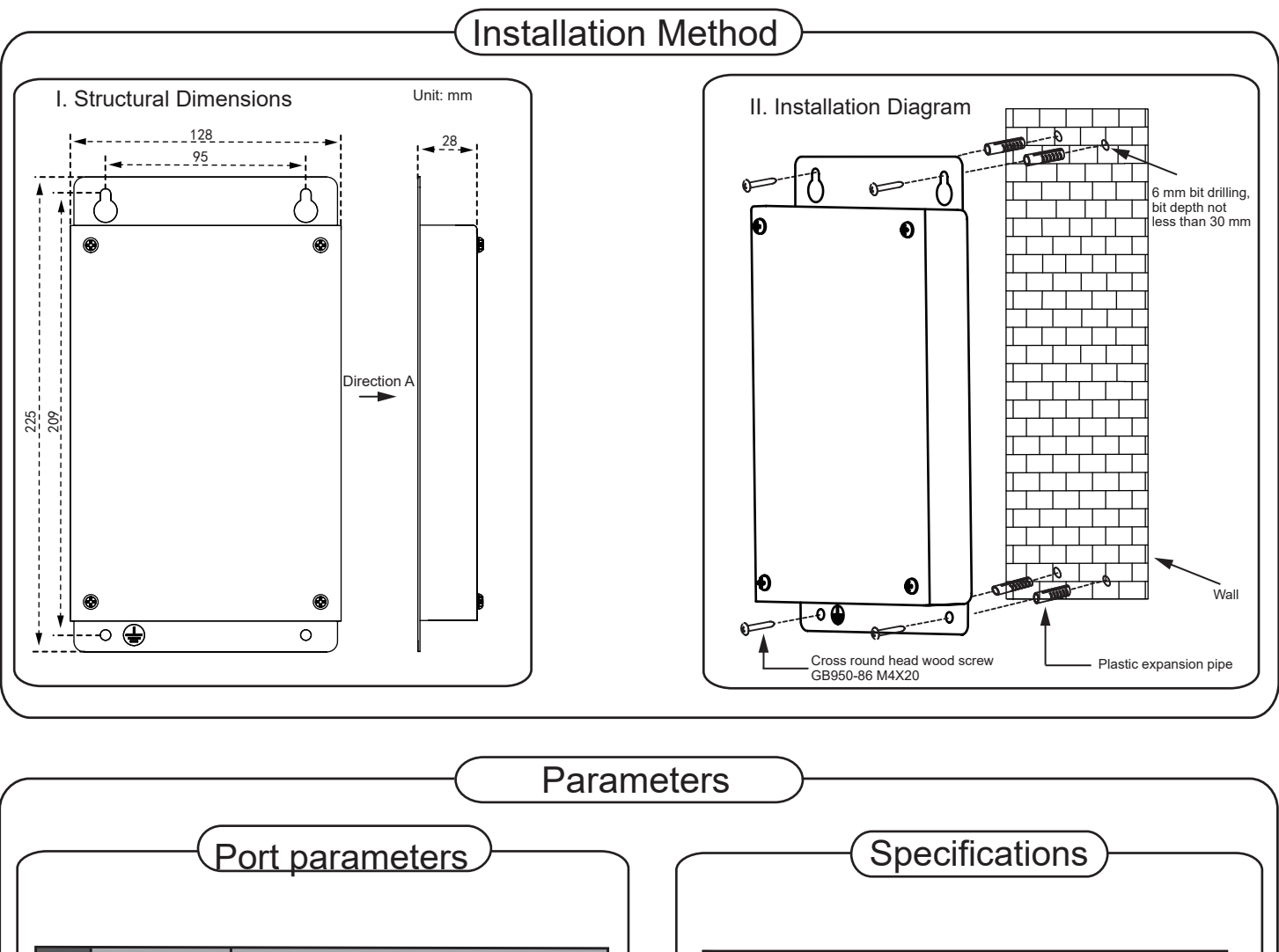

5

No. Model

Power Supply **Specifications** 

> **Operation** Conditions

> > Weight Color

6

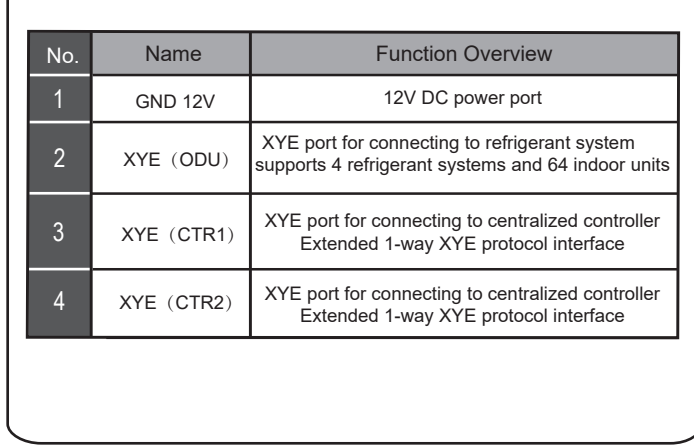

## Operating Methods

For outdoor units, XYE Extension Kit is applicable to SYSVRF2 unit; for the centralized controller and gateway solutions, XYE Extension Kit is applicable to CWC 15, GW MODBUS, GWIMS BAC, GW LONWORK, CWC TOUCH 6.2, CWC IMS 10.1, DIAGNOSIS TOOL.

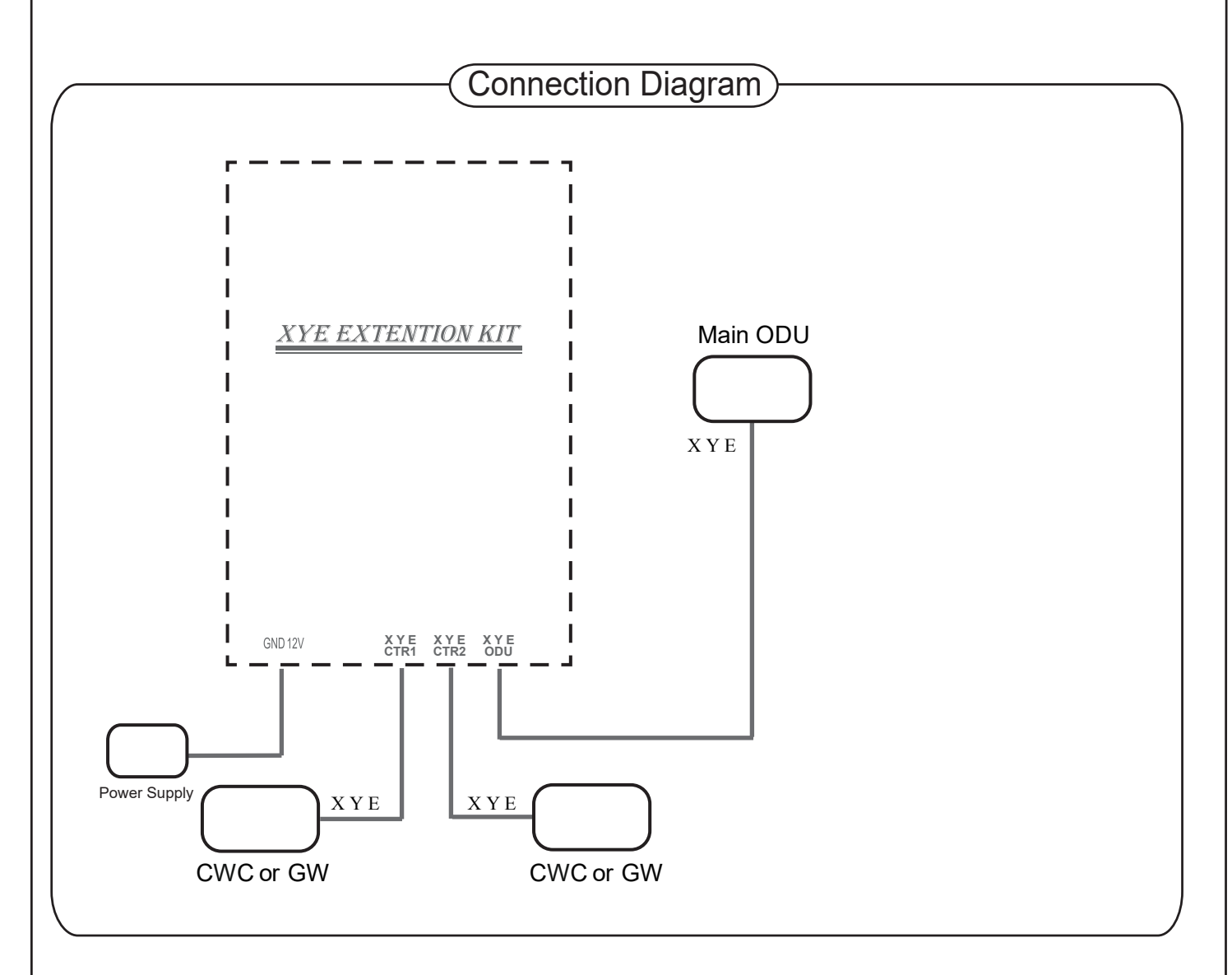

Debugging Help:

1. If the centralized controller or gateway cannot find the equipment, open the box lid and check the LEDs for troubleshooting. Each communication terminal has a corresponding LED. If the LED is flashing, it indicates that there is no problem with the connection. Otherwise, check the connection.

2. If the device found is different from the actual machine, open the box lid and check the digital display data. The digital display cyclically displays the number of IDUs and ODUs.